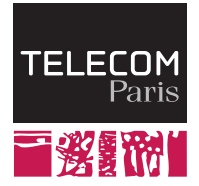

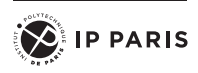

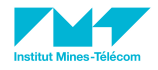

Operating Systems

I. Introduction

Ludovic Apvrille ludovic.apvrille@telecom-paris.fr Eurecom, office 470

<perso.telecom-paris.fr/apvrille/OS/>

### <span id="page-1-0"></span>What is a Computer System?

In other words: what are the main components of a PC?

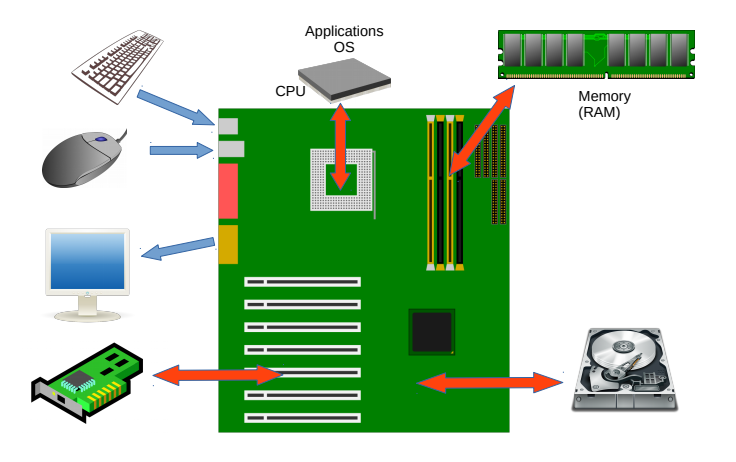

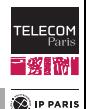

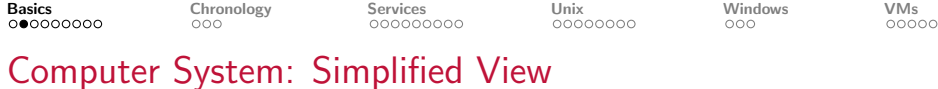

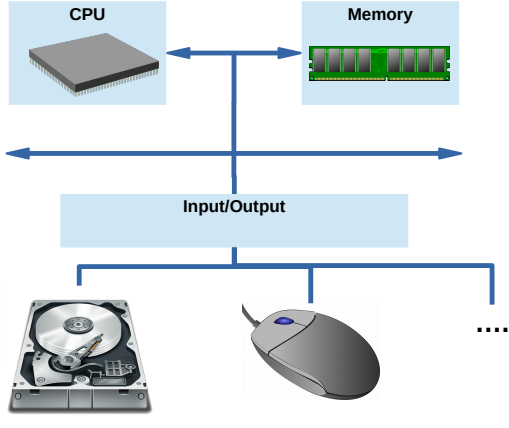

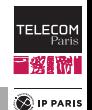

### This is Also a Computer!

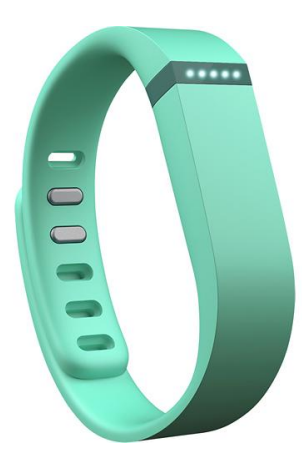

#### What's inside? Let's see together!

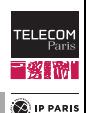

### Inside a Fitbit

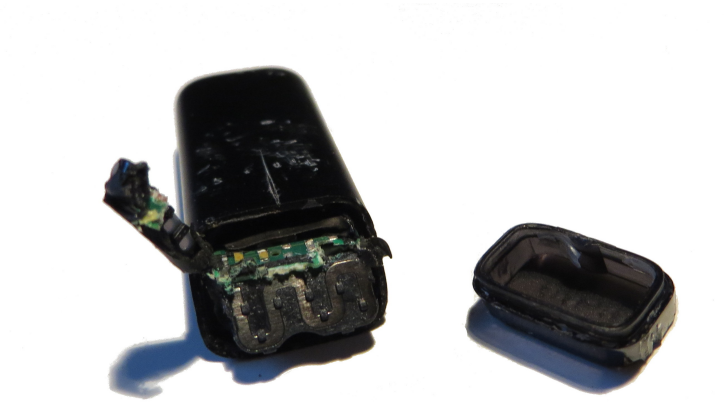

#### Don't try this at home!

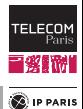

### Inside a Fitbit (Cont.)

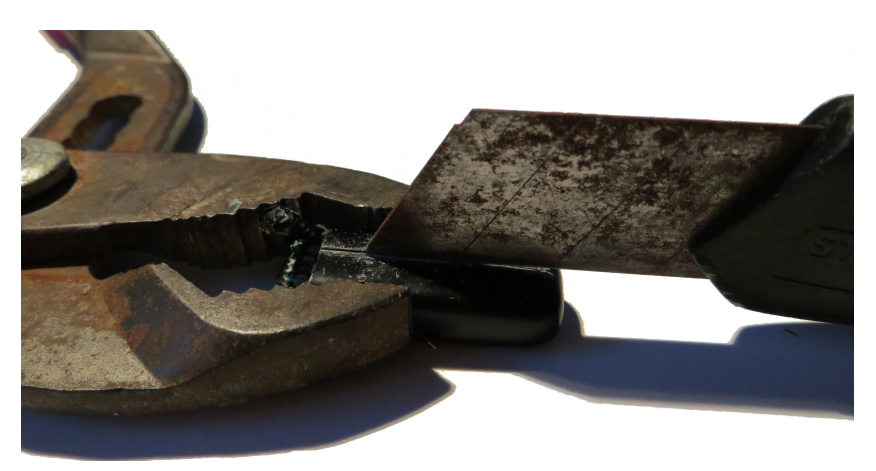

#### Again: don't try this at home!

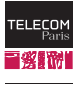

**D** IP PARIS

### Inside a Fitbit (Cont.)

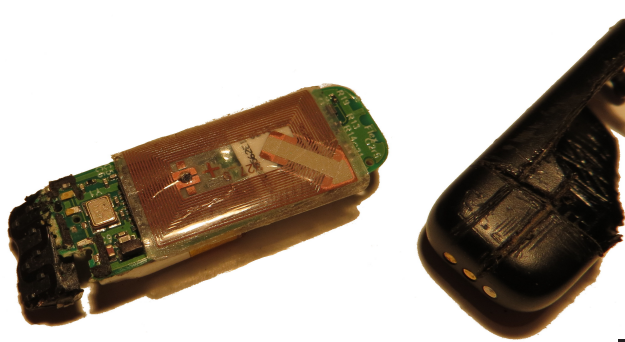

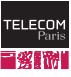

**D** IP PARIS

"笑话说! **D** IP PARIS

### Fitbit: Hardware Components

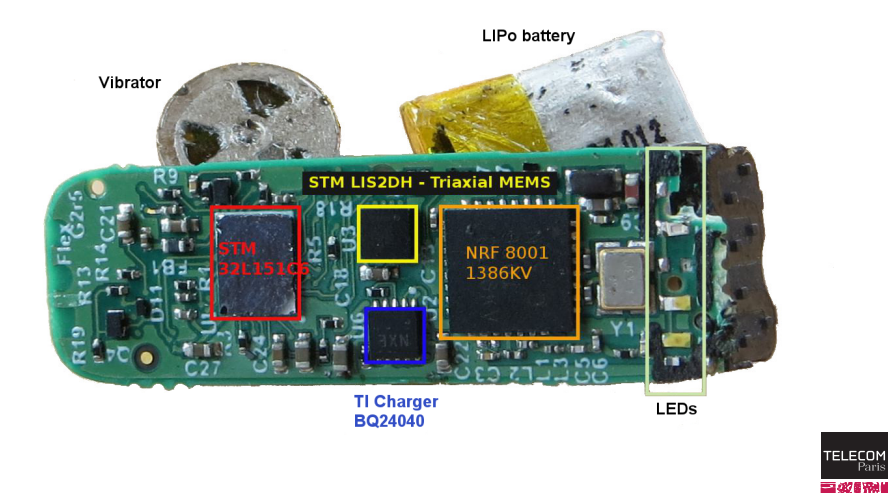

### What is an Operating System?

#### Definition

The most fundamental program of a computer system

#### **Objectives**

- Make computers convenient to use i.e. simplify programmers' tasks
	- Abstract hardware concerns
		- e.g., simplify memory allocations
- Use hardware in an efficient manner
- Security
	- Protect systems from wrong and malicious utilizations

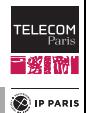

### Layered View of Packaging

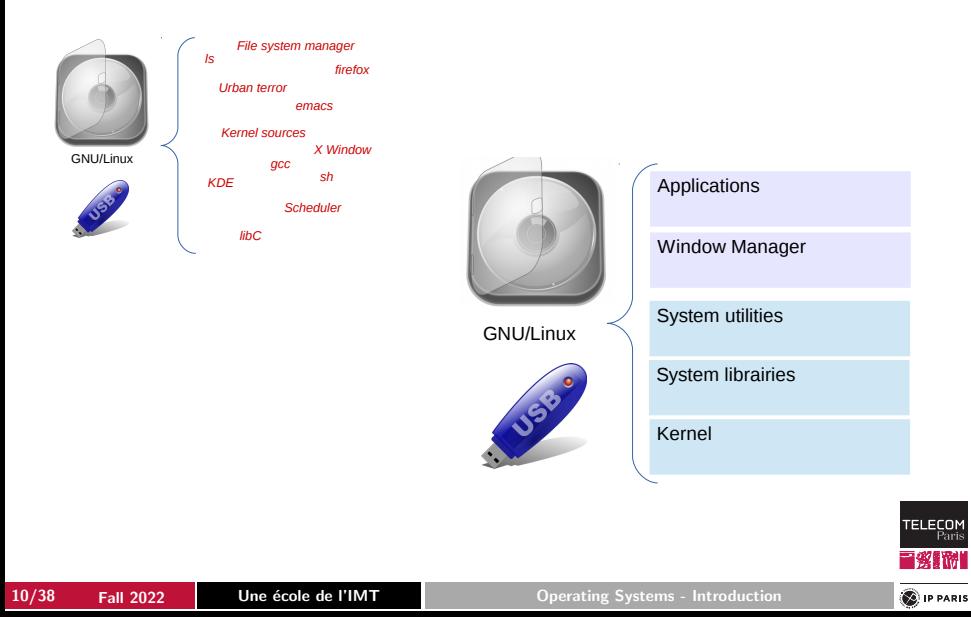

**E** IP PARIS

# <span id="page-10-0"></span> $1930 \rightarrow 1965$ : First Computers

#### $1930 \rightarrow 1955$ : Vacuum tubes

Use of plugboards for programming

#### $1955 \rightarrow 1965$ : Transistors

- Batch jobs directly written on cards / tapes
	- Assembly language
	- Fortran
- OS
	- FMS Fortran Monitor System
	- IBSYS IBM's Operating System

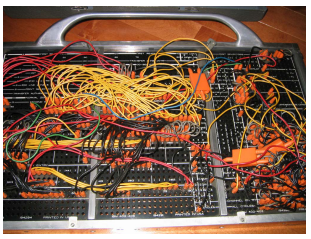

 $IBM$  402, 1933 (source = Wikipedia)

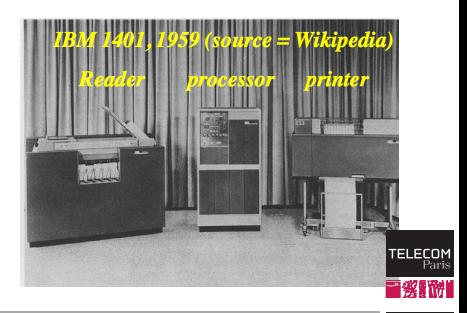

## $1965 \rightarrow 1980$ : Integrated Circuits

### ■ Multiprogramming

- Can start loading a program while another one is being executed
- Memory partitioning
- Timesharing
	- CPU partitioning
- Examples
	- IBM OS/360
		- Millions of lines of assembly code
	- MIT CTSS: time sharing system  $(62)$   $\rightarrow$  MULTICS  $(65)$   $\rightarrow$  UNIX
	- Minicomputer: DEC PDP-1 (61)

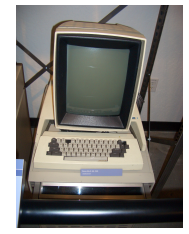

 $Xerox Alto, 1973$  (source = Wikipedia)

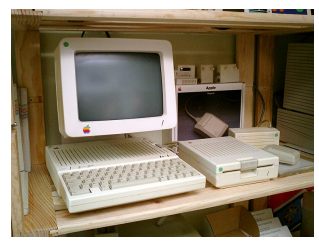

Apple II, 1977-1988  $(source = Wikipedia)$ 

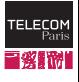

**C**IP PARIS

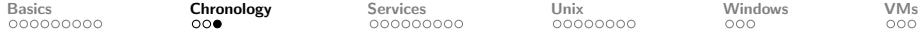

### $1980 \rightarrow \ldots$ : Large-Scale Integrated Circuits

- Personal Computers, workstations, smartphones
- Graphical user interfaces
- Cloud computing
	- Unawareness of data and jobs execution location
- Real-Time
	- Specialized functionalities for jobs to meet their timing requirements e.g., deadlines
- Examples of OS
	- Solaris, GNU/Linux, macOS, Android, iOS
	- MS-DOS, 3.11, 95, 98, 98SE, ME, NT (NT4, XP, Server 2003, Vista, 7, 8, 10, 11)

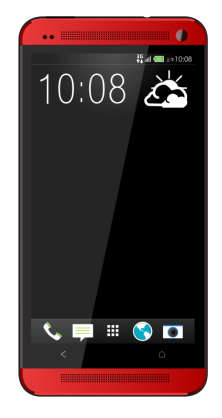

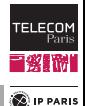

<span id="page-13-0"></span>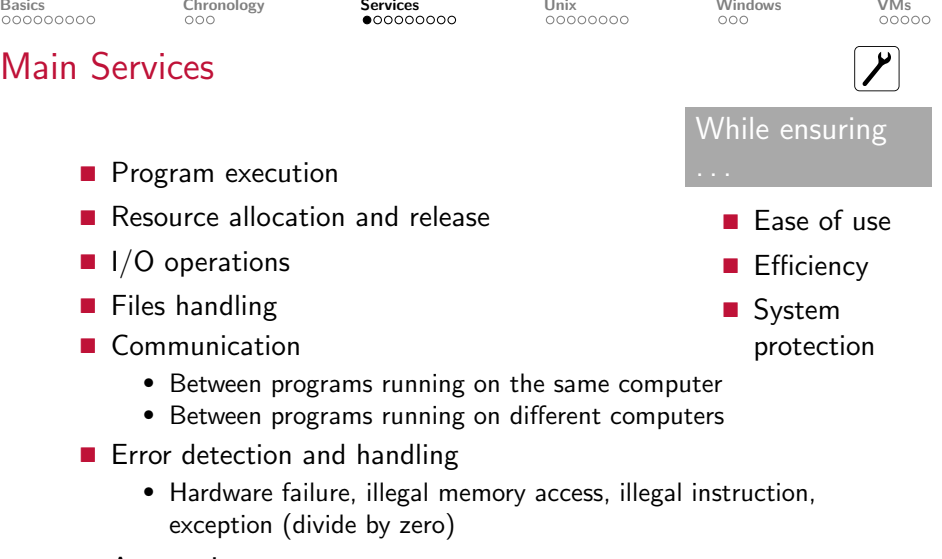

- Accounting
- Security (not addressed in this course)

TELECOM Pari 刪 **D** IP PARIS

### Protection

### Protection of what?

- Hardware
	- Prevent illegal instructions
	- Devices
		- Prevent illegal use of devices
	- Memory
		- Prevent a process from addressing the memory space of other processes and OS
	- CPU
		- Prevent a process from jeopardizing processing resources

#### Dual Mode

### Protections are based on hardware techniques .... including Dual Mode

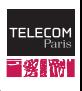

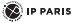

### Dual Mode of Processors

#### User mode

Privileged assembly instructions cannot be executed

> $\blacksquare \rightarrow$  If so, the system "traps"

#### Monitor mode

- $=$  Supervisor mode, system mode, privileged mode, kernel mode, etc.
	- In this mode, privileged assembly instructions can be executed
	- Not related at all to the administrator or root of a machine

#### Mode switching

- Monitor mode  $\rightarrow$  user mode: a given assembly instruction
- User mode  $\rightarrow$  monitor mode: interrupt (or trap)

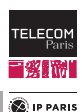

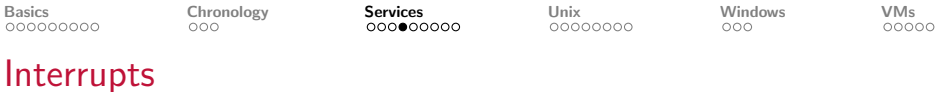

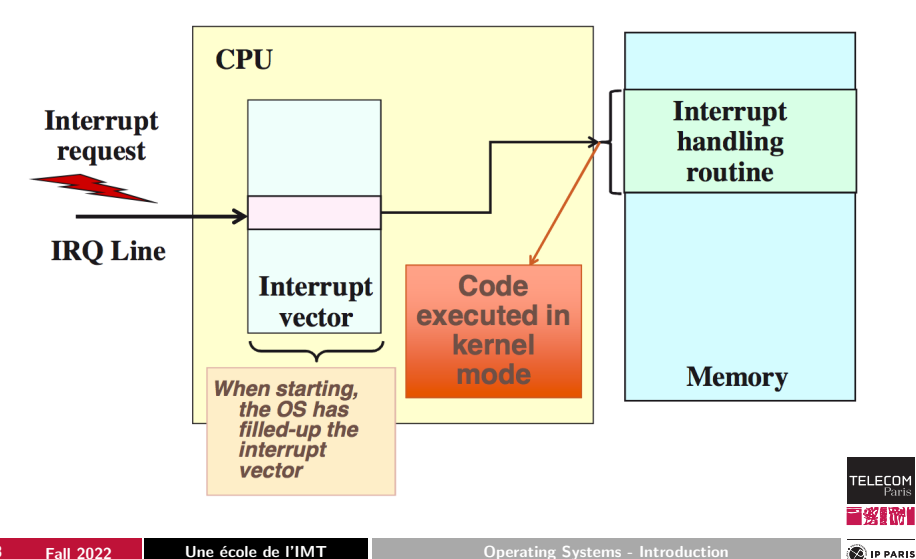

## Protection: Use of Dual Mode

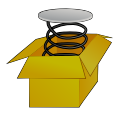

- 1. Hardware starts in monitor mode
- 2. OS boots in monitor mode
- 3. OS starts user processes in user mode
	- So, user processes cannot execute privileged instructions
- 4. When a trap or an interrupt occurs:
	- Hardware switches to monitor mode
	- Routine pointed to by interrupt vector is called
		- Vector was setup by the OS at boot time

So, the Operating System is in monitor mode whenever it gains control i.e., when its code is executed in the CPU

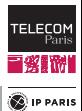

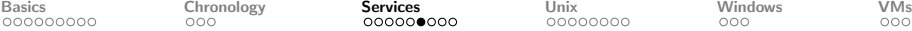

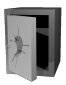

#### Goals

Prevent instructions that shall not be executed

■ Divide by zero, privileged instruction in user mode, etc.

#### Mechanisms

Hardware Protection

- Hardware detects illegal instructions and accordingly generates interrupts
- The control is transferred to the OS
	- Faulty program is aborted
	- Error message (popup window, message in console or terminal)
	- Program's memory may be dumped for debug purpose
		- Under Unix, it is dumped to a file named core
- **If** faulty element  $= OS:$  blue screen, kernel panic,  $\dots$

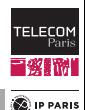

# System Calls (a.k.a. Syscalls)

#### Definition

Interface between user processes and the Operating System

- Windows: systems calls are included in the Win32/Win64 API
- Solaris

```
$man −s 2 r e a d
System Calls
NAME
        read, ready, pread – read from file
SYNOPSIS
\#include \ltunistd.h>
ssize_t read (int fildes, void *buf, size_t nbyte);
. . .
```
■ macOS (Similar result in GNU/Linux)

```
$ man −s 2 r e a d
READ(2) BSD System Calls Manual READ(2)
```
NAME . . .

```
pread, read, ready – read input
```
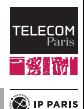

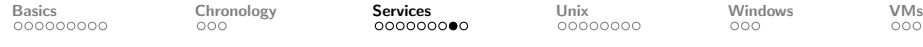

**C**IP PARIS

### System Calls: Implementation

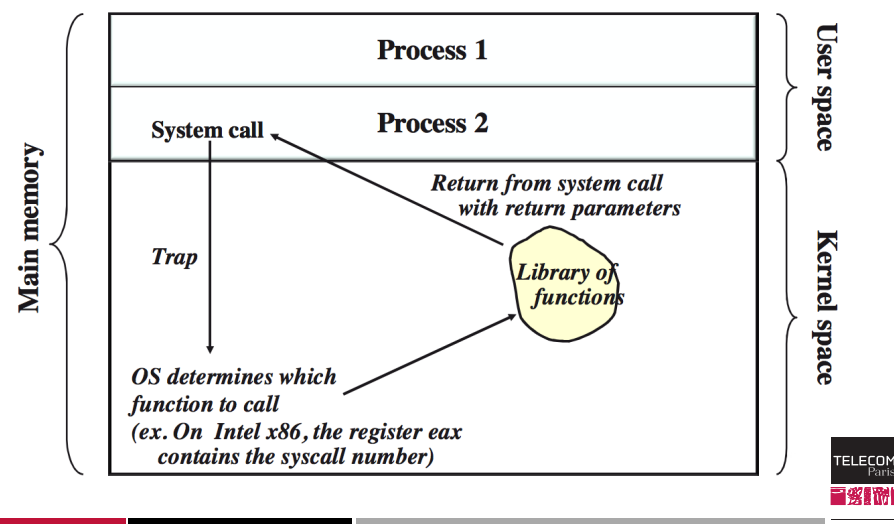

### Categories of System Calls

- Process control
	- Create, load, wait event, allocate and free memory, . . .
- File manipulation
	- Create, open, close, read, write, attributes management, . . .
- Device manipulation
	- Request, read, write, attributes management, . . .
- Getting and setting system related information
	- Time management, process management, . . .
- Communications

. . .

• Send, receive messages / signals, create communication links,

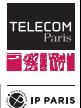

<span id="page-22-0"></span>

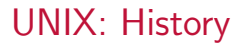

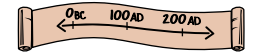

#### Idea originated in 1965

- Research lab of AT&T (Bell Labs)
- Idea of Ken Thompson: develop what no computer company was ready to provide i.e. a multi-user and multiprocessing OS
- Multics created in cooperation with MIT and General Electric
- Less complex version of Multics: UNIX, operational at Bell Labs in 1971
	- Fully written in assembly language

#### Diffusion in the academic world:  $1970 \rightarrow 1972$

Code is modified by graduate students to make UNIX more robust

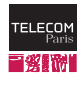

**E** IP PARIS

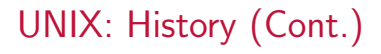

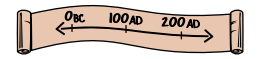

#### Improvements:  $1973 \rightarrow 1979$

- UNIX rewritten in C
	- C developed by Denn
- BSD Unix (1975): C-shell, virtual memory
- Performance improvements (file systems, etc.)
- Support of more hardware platforms

#### Commercial versions: 1979  $\rightarrow$  now

- First commercial UNIX: System III, and then System V
- SunOS/Solaris added networking tools (e.g., NFS)
- Domination of two UNIX: BSD and System V (AT&T)
- Runs on a large majority number of smartphones, tablets, objects, embedded systems

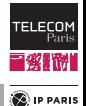

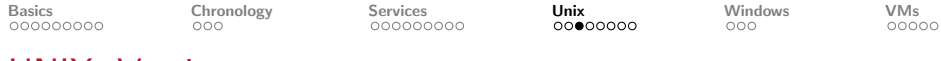

### UNIX: Versions

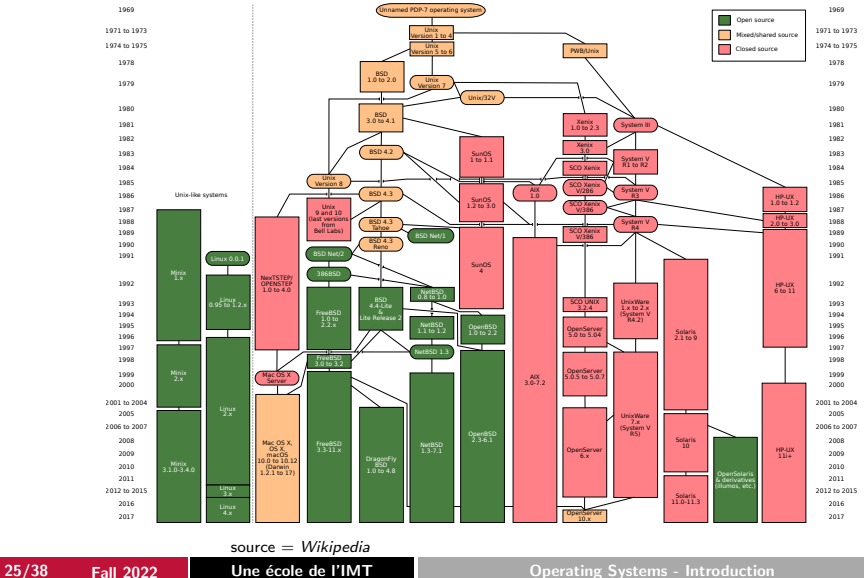

**TELECOM**<br>Paris M **D** IP PARIS

GNU/Linux (Free Software)

 $GW/L$ inux (a.k.a. Linux) = GNU Operating System  $+$  the Linux kernel

### The GNU Operating System

- GNU's Not Unix!
- Applications, libraries, and developer tools
- Started in 1984

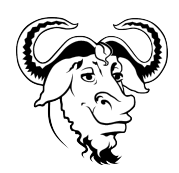

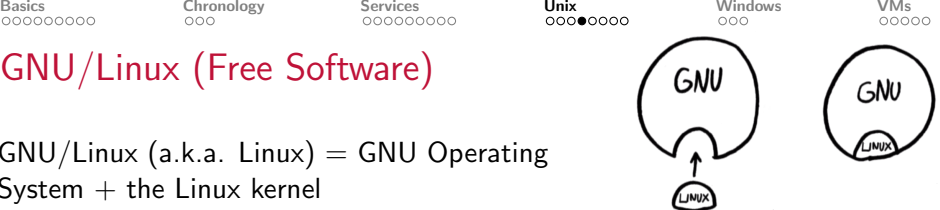

#### The Linux Kernel

- Created in 1991 by Linus Torvalds
- see next slide

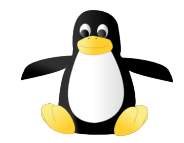

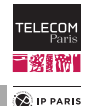

### First Post by Linus Torvald

comp.os.minix > What would you like to see most in minix?

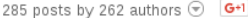

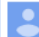

#### **Linus Benedict Torvalds**

 $\frac{1}{24}$ 

Hello everybody out there using minix -

I'm doing a (free) operating system (just a hobby, won't be big and professional like qnu) for 386(486) AT clones. This has been brewing since april, and is starting to get ready. I'd like any feedback on things people like/dislike in minix, as my OS resembles it somewhat (same physical layout of the file system (due to practical reasons) among other things).

I've currently ported bash(1.08) and gcc(1.40), and things seem to work. This implies that I'll get something practical within a few months, and I'd like to know what features most people would want. Any suggestions are welcome, but I won't promise I'll implement them :- )

Linus (tory...@kruuna.helsinki.fi)

PS. Yes - it's free of any minix code, and it has a multi-threaded fs. It is NOT protable (uses 386 task switching etc), and it probably never will support anything other than AT-harddisks, as that's all I have :- (.

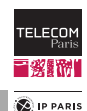

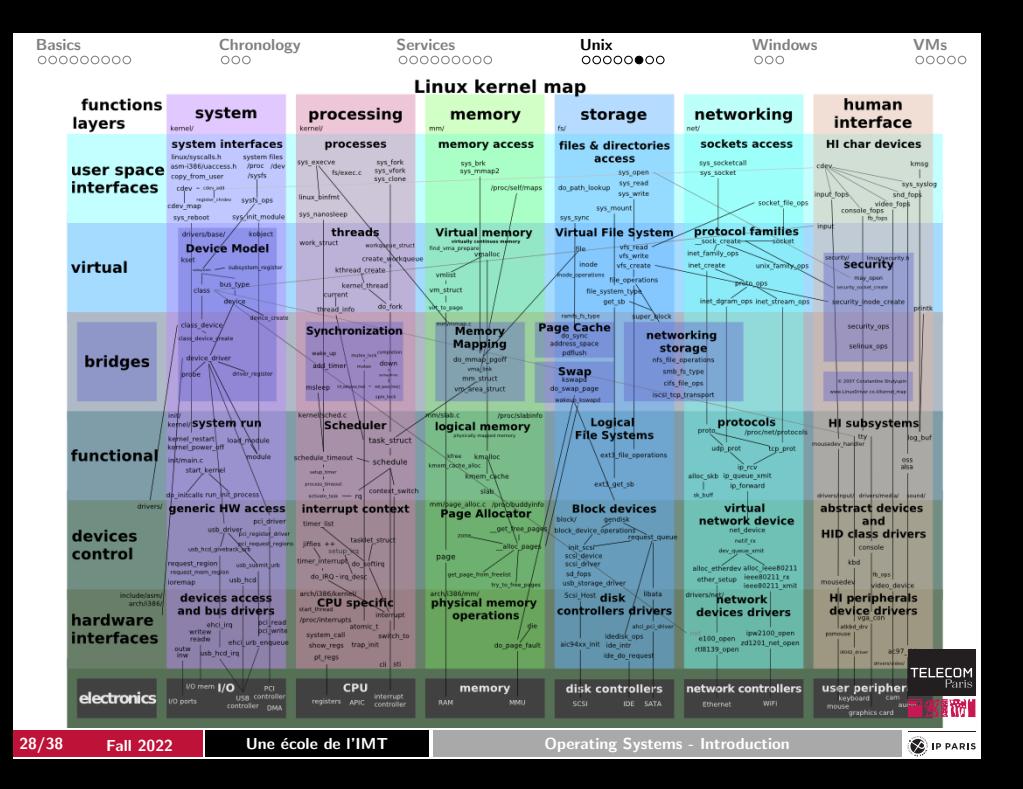

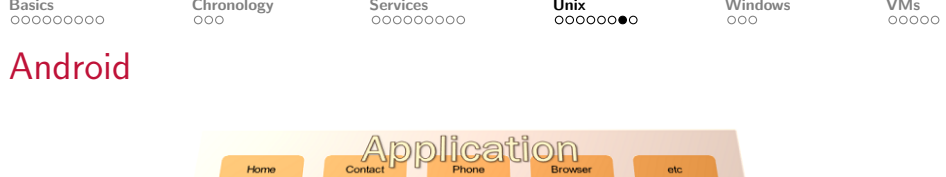

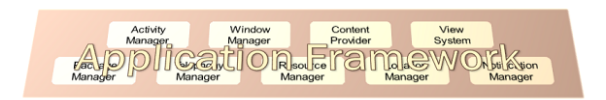

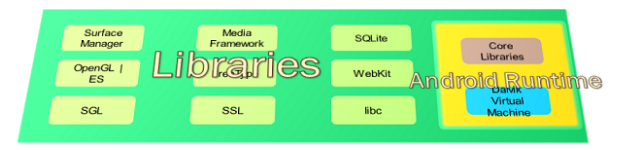

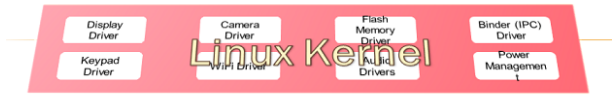

#### **Hardware**

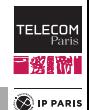

#### $source = Wikipedia$

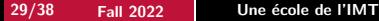

**Operating Systems - Introduction** 

**TELECOM**<br>Paris "笑话说!

### macOS

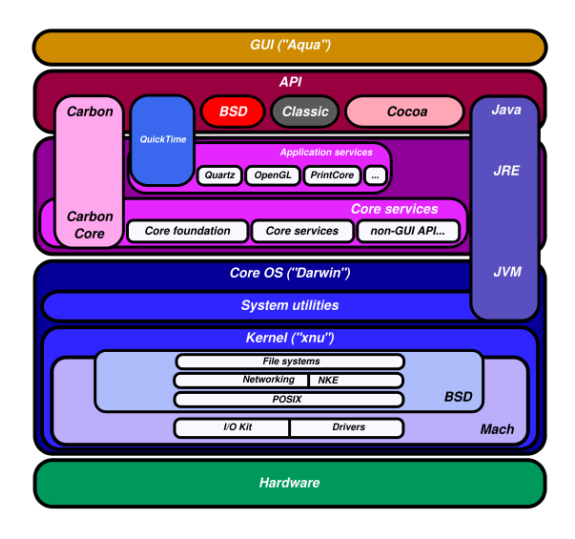

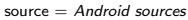

<span id="page-30-0"></span>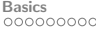

### Windows 1!

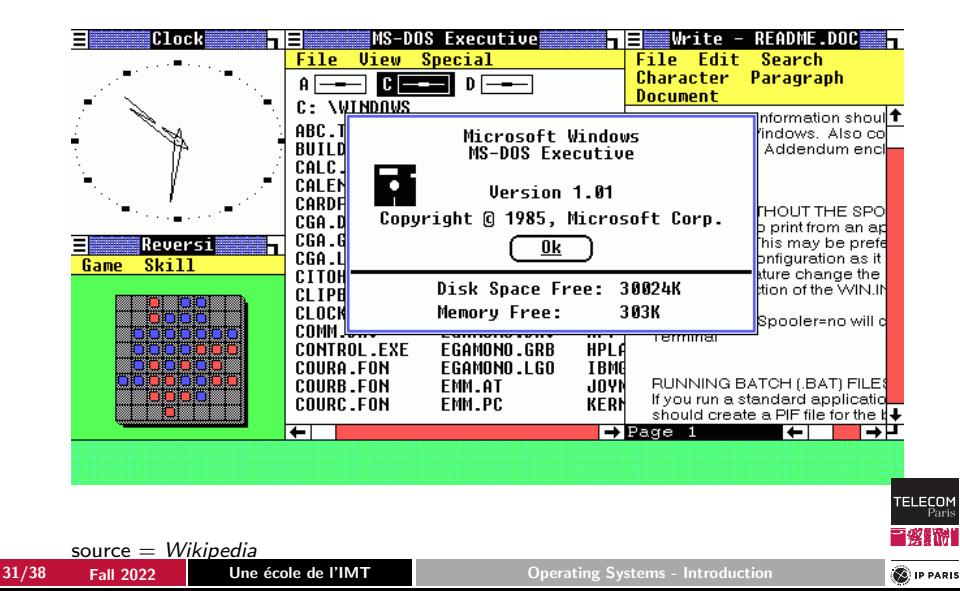

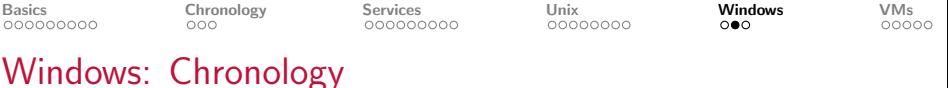

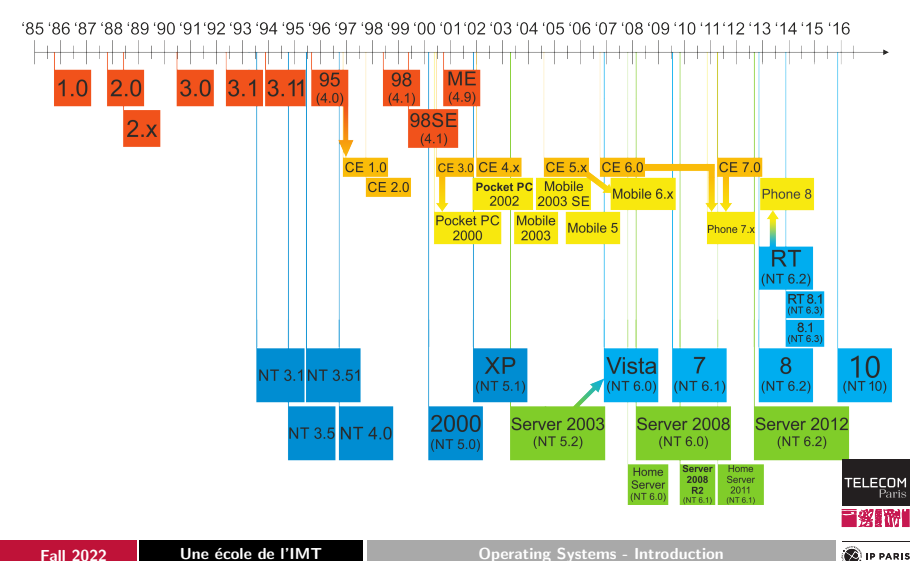

32/38 Fall 2022 Une école de l'IMT Charles Containers Systems - Introduction

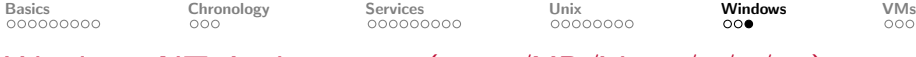

Windows NT Architecture (2000/XP/Vista/7/8/10)

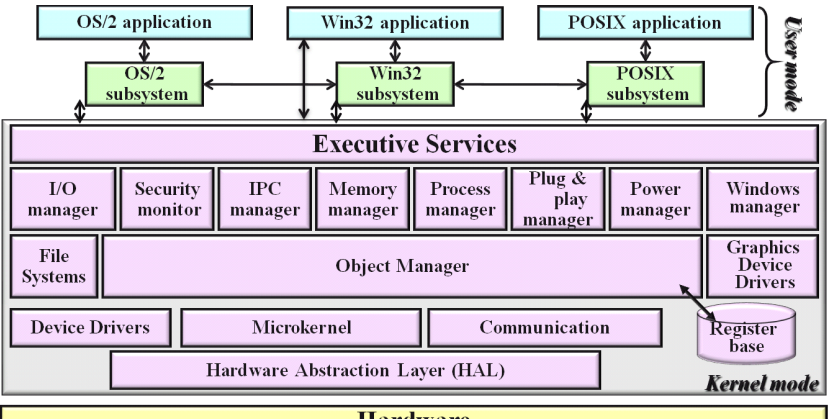

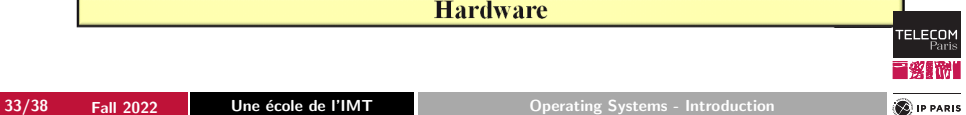

<span id="page-33-0"></span>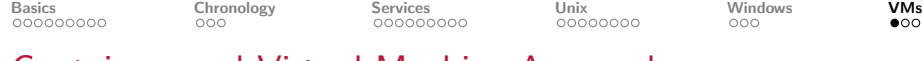

#### Containers and Virtual Machine Approach

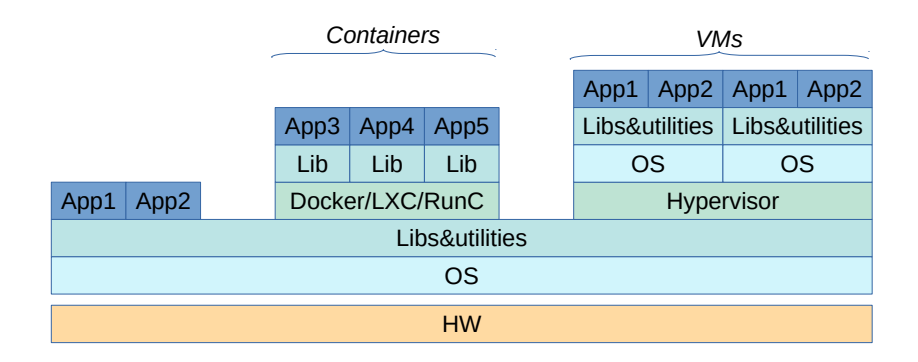

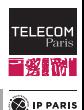

### Containers and Virtual Machines

#### VM

Completely isolated guest operating system installation within a normal host operating system (source: Wikipedia)

- The underlying layers of a virtual machine are considered as bare hardware
	- i.e., a guest OS thinks it is running alone on the machine
- The interface offered by a virtual machine is identical, whatever the underlying layers

#### **Container**

Package of an application and all its dependencies so as to seamlessly exexute this application in any (Linux) environment and isolate this application from others

■ Reuses as much as possible resources of the OS

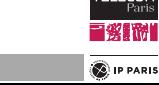

TEI ECC

**C**IP PARIS

### Example  $#1: VirtualBox$

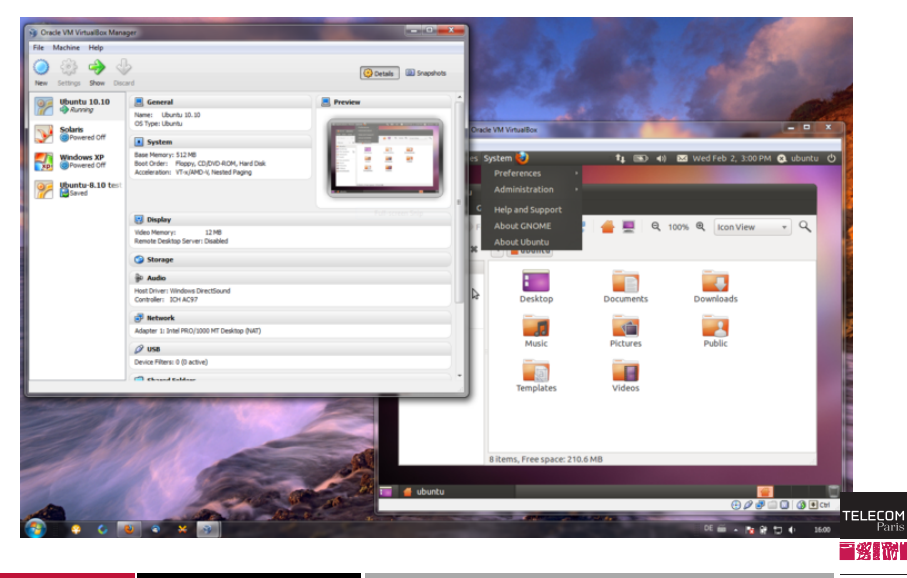

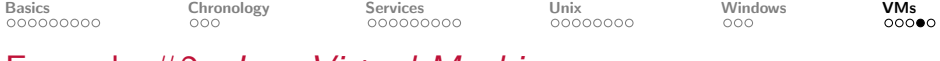

Example  $#2$ : Java Virtual Machine

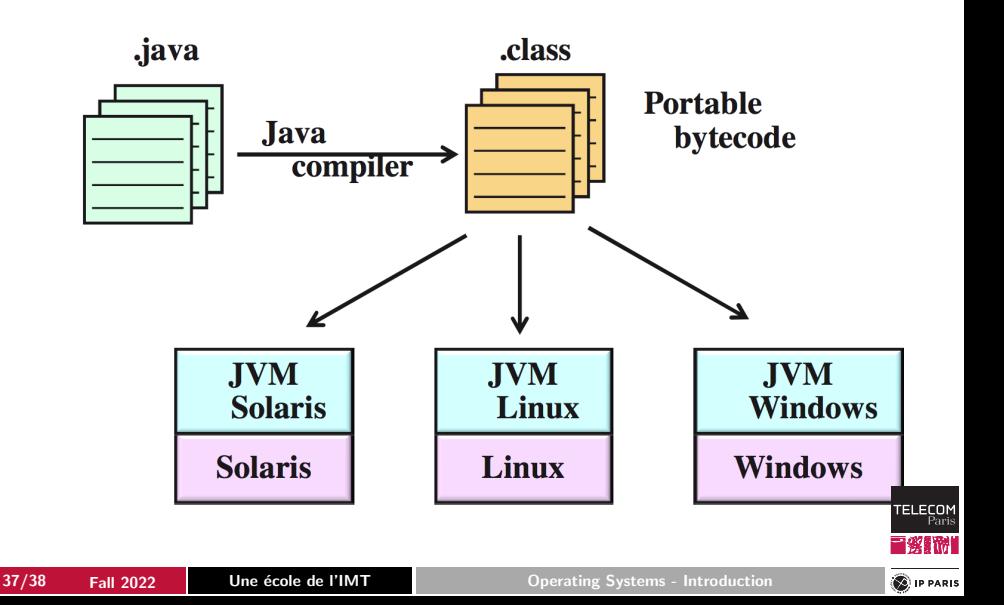

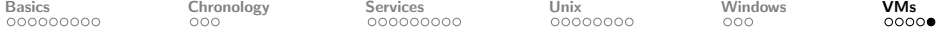

### Inside the Java Virtual Machine

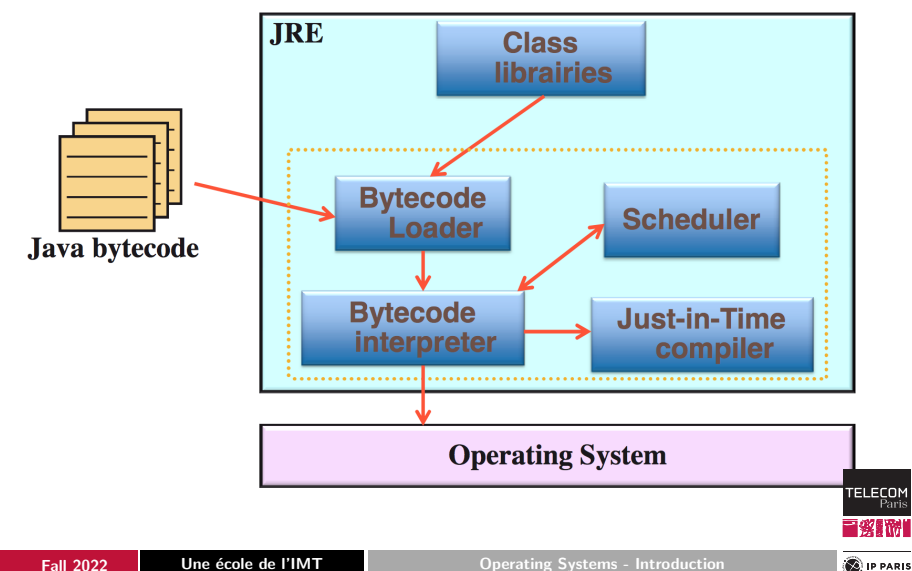